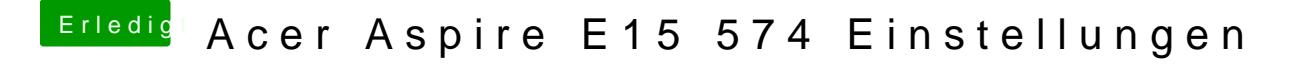

Beitrag von al6042 vom 22. August 2018, 09:38

Boote bitte mit dem Boot-Argument nv\_disable=1 .